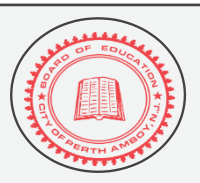

# **PERTH AMBOY PUBLIC SCHOOLS**

**Administrative Headquarters Building 178 Barracks Street Perth Amboy, NJ 08861 732.376.6200**

**Vivian C. Rodríguez, Ph.D.** (732) 376-6200 Assistant Superintendent of Curriculum & Instruction Ext. 30-111

August 28, 2020

Dear Staff,

We hope that you had a restful and safe summer and are ready to embark on the 2020-2021 school year. We have been working hard for the last several weeks on developing this professional development plan to allow you to participate in sessions remotely unlike our administrative team who will be coming to the district for an in-person leadership retreat next week.

This year's professional development will look different than it has in past years, so we ask that you read the contents of this letter and the attached schedule carefully.

Professional development will be conducted remotely from 9:00 am - 3:00 pm on September 2, 3, and 4. In order to keep groups at a reasonable size and allow you an opportunity to visit the school building during the remote instruction training (if desired), you will be assigned to either "Group A" or "Group B." Please alert your Building Principal if you plan to come in during that time to receive technical support.

Your building principal will send you an email informing you of your assigned group by 12 pm on Monday, August 31st. As you read the attached schedules, please keep your assigned group in mind. If you do not receive information regarding your assignment by 12 pm on Monday, August 31st, you must contact your school principal. Please note that this training applies to **ALL** staff. Attendance in all professional development sessions is mandatory.

Professional development will be conducted utilizing the following:

- Google Meet
- Frontline
- Safe Schools
- NJ Department of Education Module.

Information regarding how to access each of these is below.

### **Accessing Google Meets:**

You will use Google Meets to access the following live professional development sessions:

- Danielson Educator Evaluation
- Mandated Professional Development Topics
- Engaging Learners in Remote Instruction
- Principal's Meeting
- Remote Instruction Training.

For these sessions, please click on the Google Meet link as it appears on the attached schedule. Attendance will be recorded and credited. When entering the Google Meet, please be mindful of your background as you will be seen by others. In addition, mute yourself upon entering the meeting and ensure you are dressed appropriately. As these meetings are live, be punctual in accordance with the times listed on the schedule. If you have questions throughout the meeting, a facilitator will be available to provide technical assistance.

#### **Accessing Frontline Modules:**

You will use Frontline to access the following online learning modules:

- Reading Disabilities
	- o Understanding Dyslexia
	- o Strategies for Working with Dyslexic Students
	- o Strategies for Working with Students with Dyscalculia
- Drug and Alcohol-Free Schools
- Suicide Prevention
- HIB
	- o Harassment Awareness
	- o Bullying Prevention

These modules must be completed during the allotted time frame as additional time will not be provided throughout the year. A record of your completion will be automatically populated. To access these modules, please adhere to the following instructions:

- 1. Go to app.frontlineeducation.com/
- 2. Log in using the username and password you created for Frontline.
- 3. Click on Learning Plan
- 4. Go to "Approved and in Progress"
- 5. Click on Activity
- 6. Launch Activity
- 7. Complete "In-District Evaluation Form"
- 8. Mark Complete

### **Accessing Safe Schools:**

You will use Safe Schools to access the following online learning modules:

- Making Schools Safe and Inclusive for LGBTQ Students
- Health Emergencies: Asthma Awareness
- Disruptive Student Behavior
- Communicable Diseases
	- o Coronavirus Managing Stress and Anxiety
	- o Coronavirus: Transitioning to a Remote Workplace
	- o Pandemic Flu

These modules must be completed during the allotted time frame as additional time will not be provided throughout the year. A record of your completion will be automatically populated. To access these modules, please adhere to the following instructions:

- 1. Go to<https://paps-nj.safeschools.com/>
- 2. Log in using your district id and password (without @paps.net handle)
- 3. Activities that you are registered for will show up
- 4. Click on the activity to watch
- 5. Print and/or download the certificate for your records only.

#### **Accessing Bilingual Education Training via NJ Department of Education:**

You will access the bilingual education webinar via the NJ Department of Education [Bilingual Program Structure](https://www.nj.gov/education/bilingual/pd/pp/BilingualProgramStructure2.pdf)  [Training](https://www.nj.gov/education/bilingual/pd/pp/BilingualProgramStructure2.pdf) and view the first 3 modules.

- Module 1: Introduction to Bilingual Education
- Module 2: Bilingual Program Scaffolds
- Module 3: A Vision for Biliteracy

## **Accessing the Direct Instruction Training via McGraw Hill:**

Special education teachers, paraprofessionals and Board Certified Behavior Analysts (BCBAs) assigned to work in self-contained Language and Learning Disabled (LLD) and Autism programs will access the Reading Mastery (K-4) and Corrective Reading (5-12) webinar presented by McGraw Hill using a Zoom link sent to all invited attendees in an email and Outlook calendar link.

We look forward to seeing you (remotely) on September 2nd at 9:00 a.m. Please reach out to your building administrator should you have any questions.

Thank you,

*Dr. Vivian Rodríguez*

Vivian Rodríguez, Ph.D. Assistant Superintendent of Curriculum and Instruction

VCR/mg